## **command - cellSizeEqual**

, .

## **Parameters:**

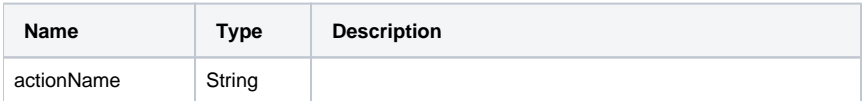

## **Example:**

editor.execCommand('cellSizeEqual');